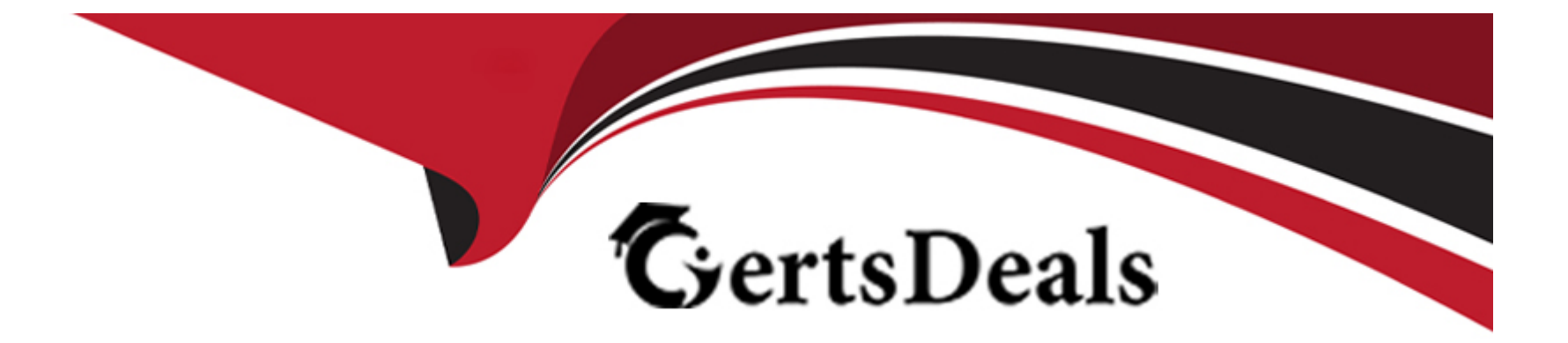

# **Free Questions for 1Z0-344 by certsdeals**

# **Shared by Goodwin on 24-05-2024**

**For More Free Questions and Preparation Resources**

**Check the Links on Last Page**

### **Question 1**

#### **Question Type: MultipleChoice**

Which statement is false about EnterpriseOne post-installation tasks?

#### **Options:**

**A-** The installation plan must be configured or installed from the Deployment Server's JDEPLAN (planner) environment.

**B-** Media Objects (P98MOQUE) can be build from the Deployment Server's deployment environment.

**C-** Client and Server packages can be build from the Deployment Server's deployment (planner) environment

**D-** The Signon Security Server can be configured from the Deployment Server's deployment environment.

**E-** ESUs must be applied from the Deployment Server's JDEPLAN (planner) environment.

#### **Answer:**

A

### **Question 2**

**Question Type: MultipleChoice**

You build a full package and notice that there is a problem with the server package build process for one of the business function objects, B9840, Which is the CINSTALL library. The problem is shown as ''ERROR'' on the R9621s.pdf.

Which log file the Enterprise Server should you examine to determine the cause of the error in the business function compilation?

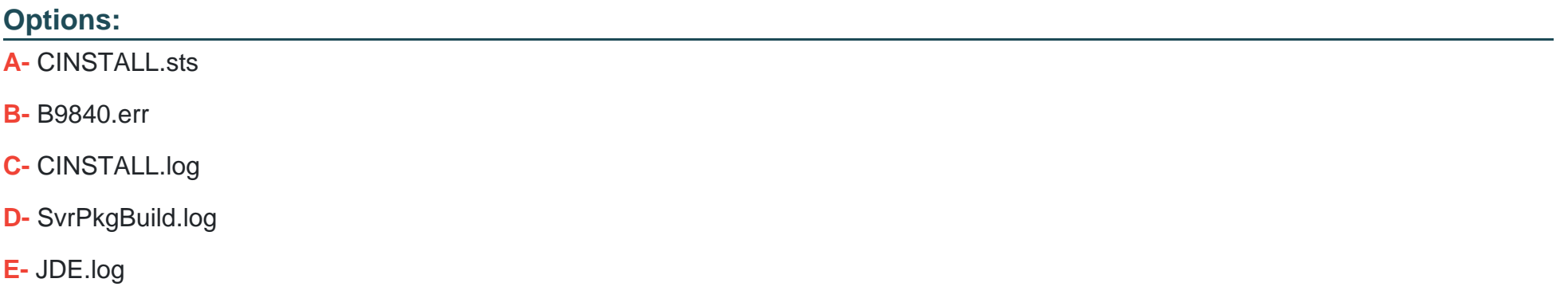

#### **Answer:**

D

### **Question 3**

**Question Type: MultipleChoice**

Installing Tools Release is a common task for CNC consultants. What is the best description of a Tools Release?

#### **Options:**

- **A-** foundation code **B**- application code fix
- **C-** database format change
- **D-** third party fixes
- **E-** program Temporary Fix (PTF)

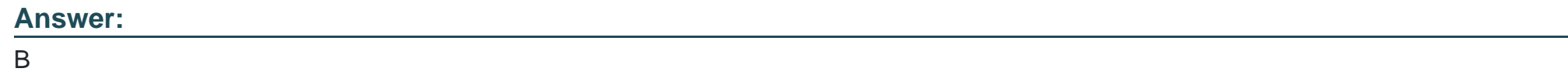

### **Question 4**

**Question Type: MultipleChoice**

How should you configured a custom-made mobile application to work in mode?

#### **Options:**

- **A-** JD Edwards EnterpriseOne does not support mobile application in disconnected mode.
- **B** The application must be specifically designed and coded to support disconnected functionality
- **C-** Configure ''Mode=Disconnected '' under the [Basic Config] section of .INI in the interface Server (AIS), followed by AIS Server reset.
- **D-** On the App Configuration page of the mobile device, select the Work Offline radio button.
- **E-** E. Configure ''Mode=Disconnected ''under the [FORMSERVICE] section of the HTML Service's JAS.

#### **Answer:**

#### B

# **Question 5**

#### **Question Type: MultipleChoice**

Which option list the type of JDE Kernel that supports multi-thread processing?

#### **Options:**

- **A-** Security Kernel and Metadata Kernel
- **B-** Call Object Kernel, Security Kernel, and Metadata Kernel
- **C-** Call Object Kernel and Security Kernel
- **D-** Security Kernel

#### **Answer:**

#### B

### **Question 6**

**Question Type: MultipleChoice**

Which statement is false about EnterpriseOne role behavior?

#### **Options:**

- A- Sensitive roles can be excluded from \*ALL and a user can specify a single role at sign-on to work with only that role's information.
- **B-** Enable Role Chooser option allows user to assign any desired role their JDE user profile.
- **C-** Security can be used by a user to assign the user's another user.

**D-** Old roles cannot be seen by using P0092L after enabling the long user ID feature.

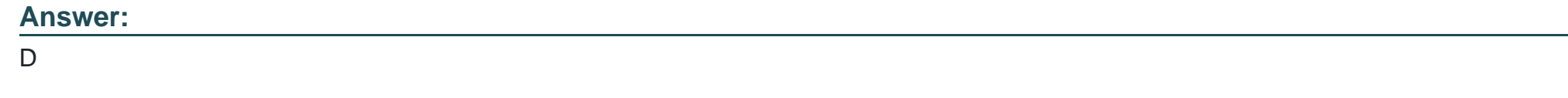

### **Question 7**

**Question Type: MultipleChoice**

In a Windows batch server, what is the process that sets the report status to "E -- Error" if the runbatch process becomes a zomble for some reason?

#### **Options:**

**A-** JDENET

**B-** Queue Kernel

**C-** Call Object Kernel

**D-** UBE Kernel

**E-** XMLP Kernel

A

### **Question 8**

**Question Type: MultipleChoice**

Which three actions can be performed by using the "Work With User Security" application (P98LPSEC)?

#### **Options:**

**A-** Reset the JDE login password for self and other JDE user accounts.

**B**- Change sequencing for any role assigned to users.

- **C-** Turn on or turn off the ''Need for Security Server'' option.
- **D-** Enable or disable the "Security History" for any user.
- **E-** Modify and copy the user security record one user to another user.

#### **Answer:**

A, B, D

#### Question Type: MultipleChoice

You are creating a custom in Change Assistant for fix-current Electronic software Updates (ESUs) for your system. The last time you have installed fix-current ESUs was three months ago. Which three criteria options need to be set in Change Assistant ?

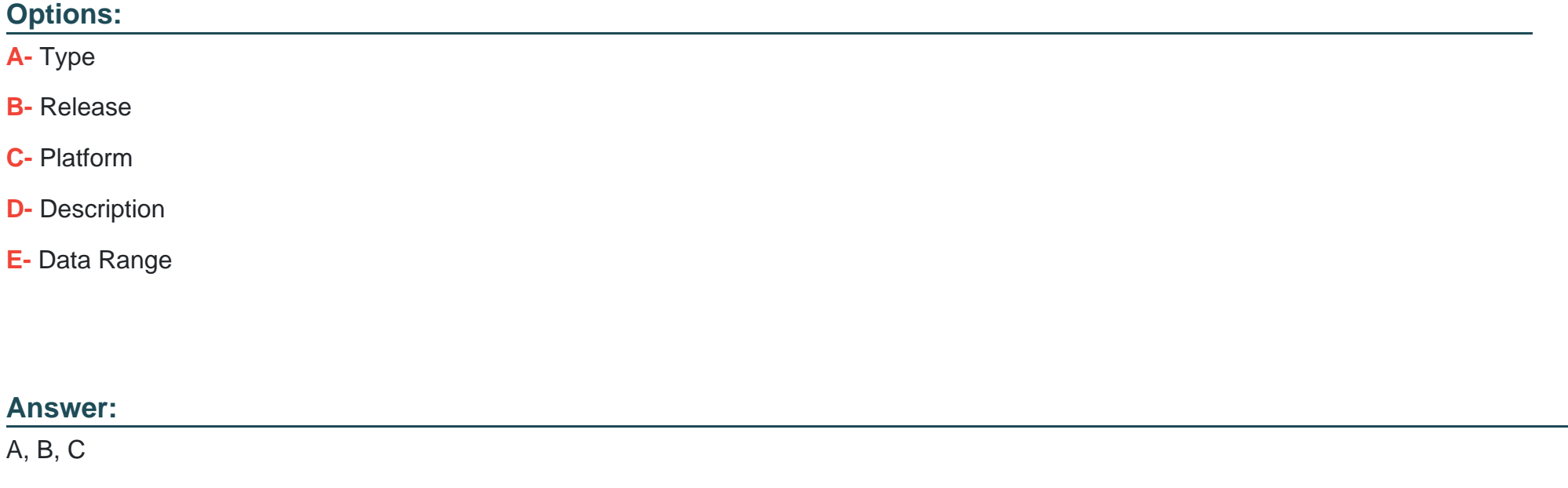

#### Explanation:

[https://docs.oracle.com/cd/E17984\\_01/doc.898/e14719/changeassistant.htm](https://docs.oracle.com/cd/E17984_01/doc.898/e14719/changeassistant.htm)

To Get Premium Files for 1Z0-344 Visit

[https://www.p2pexams.com/products/1z0-34](https://www.p2pexams.com/products/1Z0-344)4

For More Free Questions Visit [https://www.p2pexams.com/oracle/pdf/1z0-34](https://www.p2pexams.com/oracle/pdf/1z0-344)4